# **Trucs utiles en vrac**

## **Faire un ping sur une entree dns dans un conteneur**

docker exec nom\_contenueur ping -c1 vore.dns.a.tester.com >  $\sim$ /test-ping && cat  $\sim$ /test-ping

## **Atteindre le docker host dans un conteneur**

ping 172.17.42.1

#### **Redémarrer un service systemd sur coreos**

sudo systemctl restart nom-service

## **Voir une entrée dns**

docker exec nom\_contenueur dig @ip-serv-dns SRV entree-dns.com > ~/test-dns && cat ~/test-dns

From: <https://wiki.montaigu.io/>- **Alban's Wiki**

Permanent link: **<https://wiki.montaigu.io/doku.php?id=docker:utile:vrac&rev=1443389296>**

Last update: **2021/04/18 22:24**

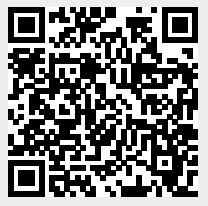